# UPS管理ソフト PowerMonitor HN CD内ューザーズガイド お詫びと訂正

このたびは、UPS 管理ソフト PowerMonitor HN をお買い求めいただき、誠にありがとうございます。 UPS 管理ソフト PowerMonitor HN CD 内に納めているユーザーズガイ ド(Windows 版/UNIX 版)に訂正箇所があります。謹んでお詫び申し上げます。

## 1.ユーザーズガイド(Windows 版)

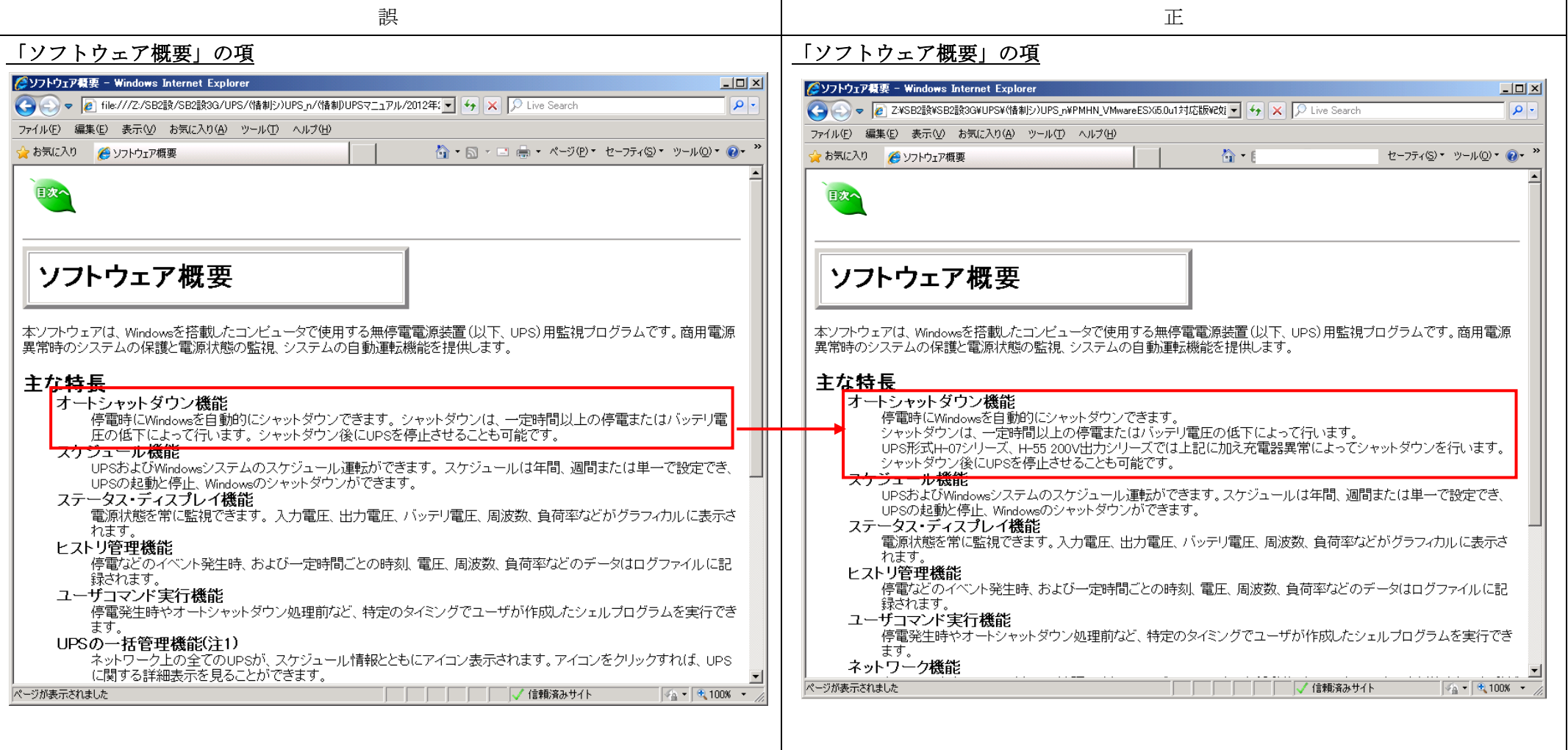

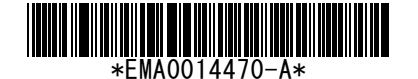

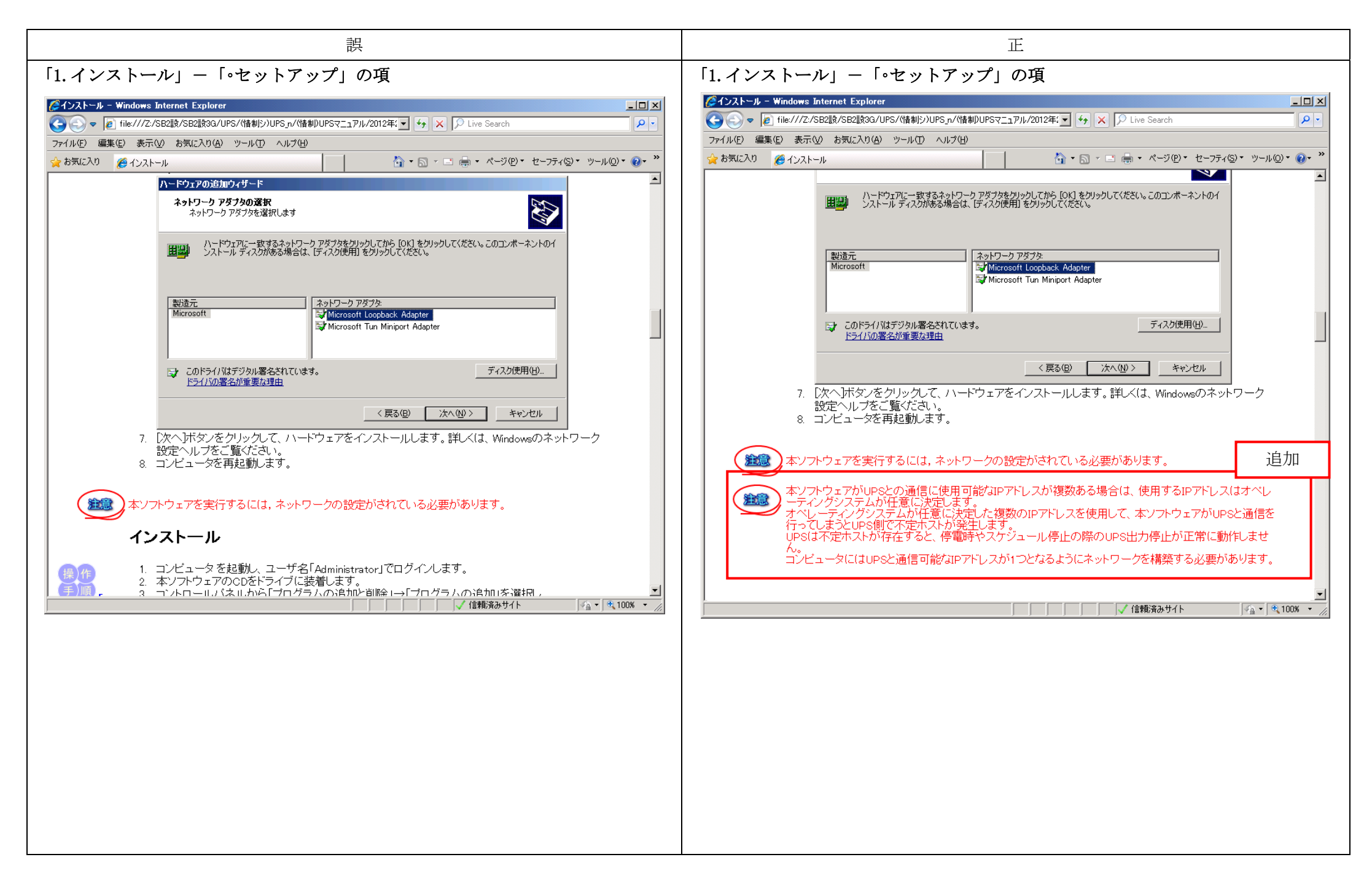

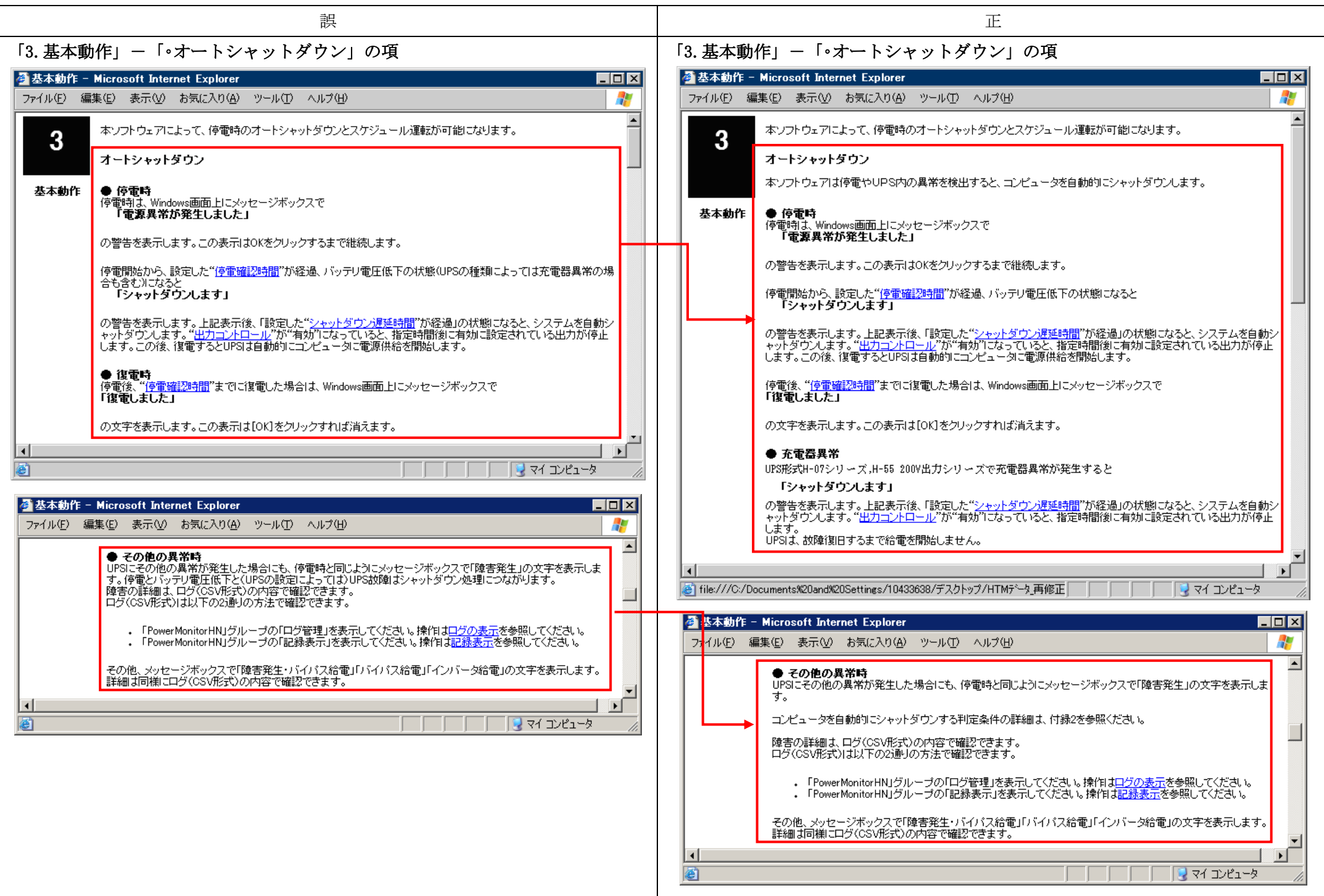

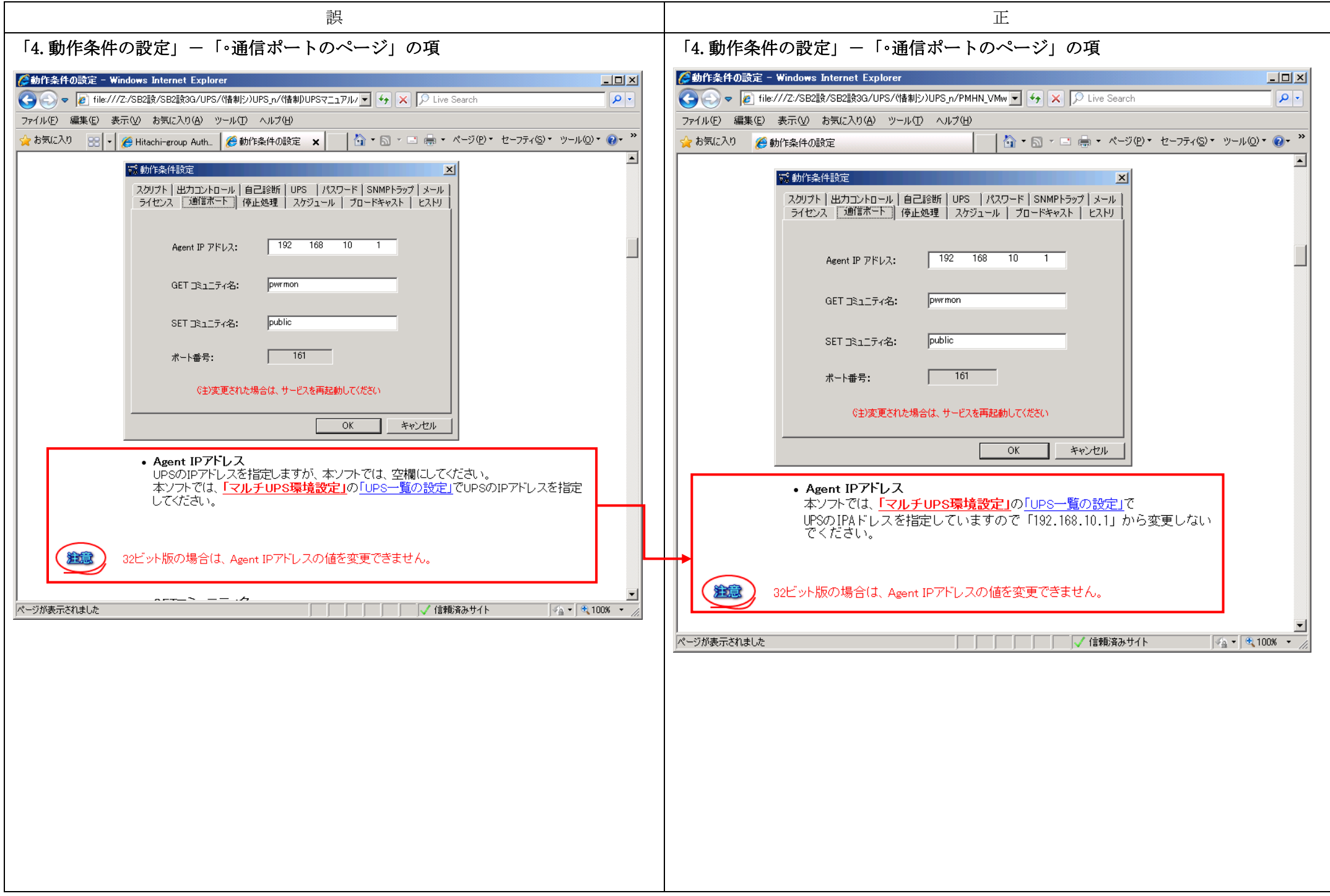

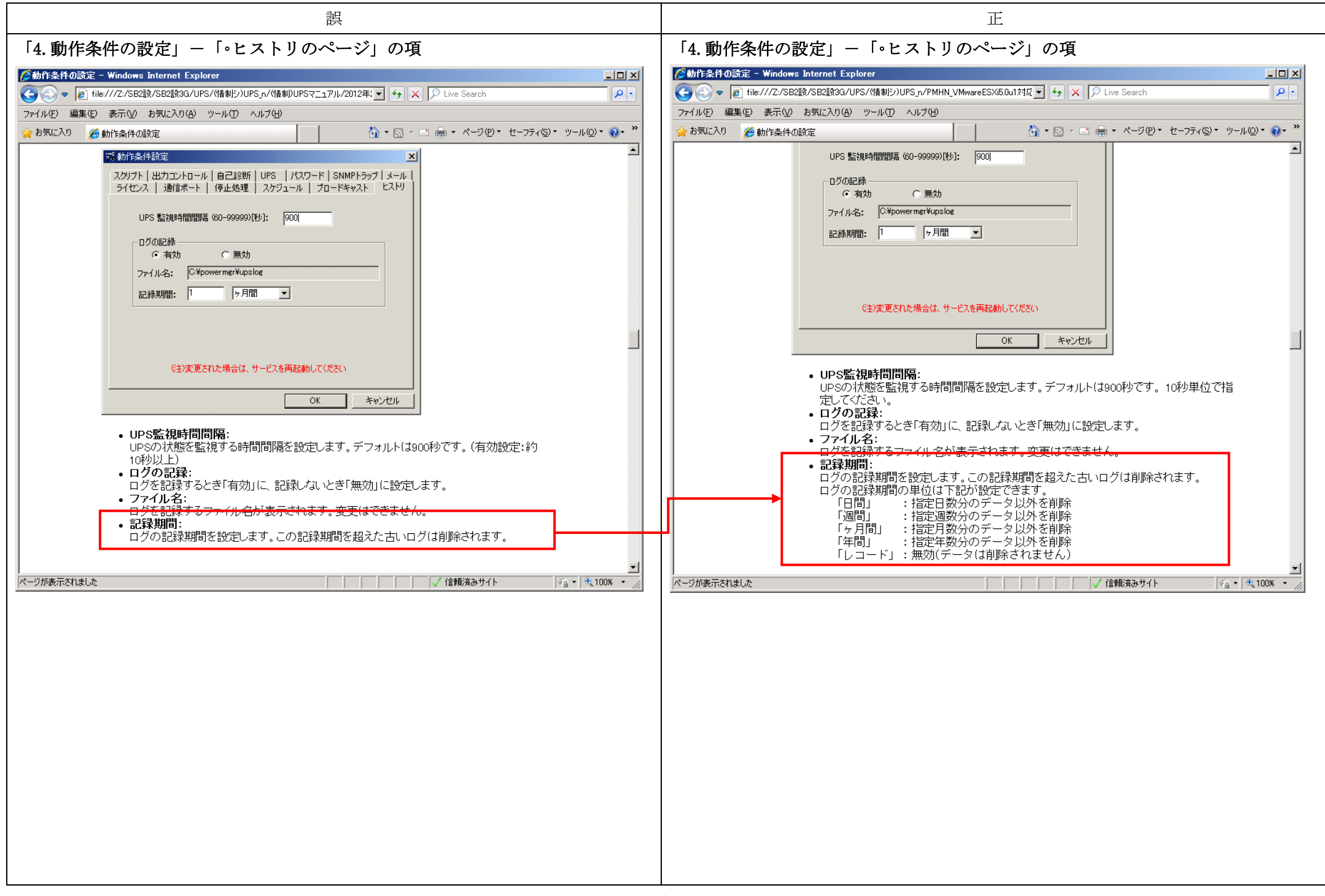

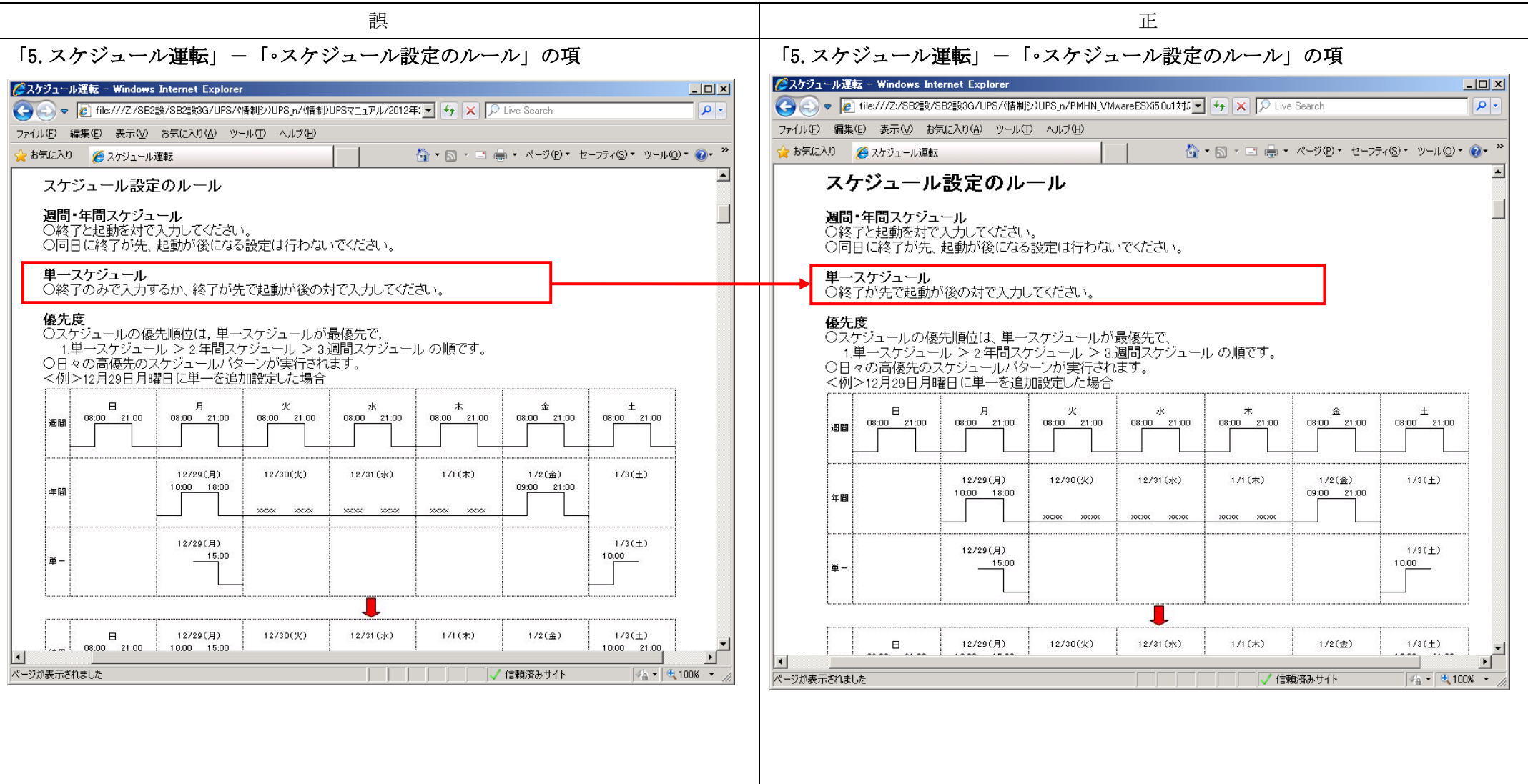

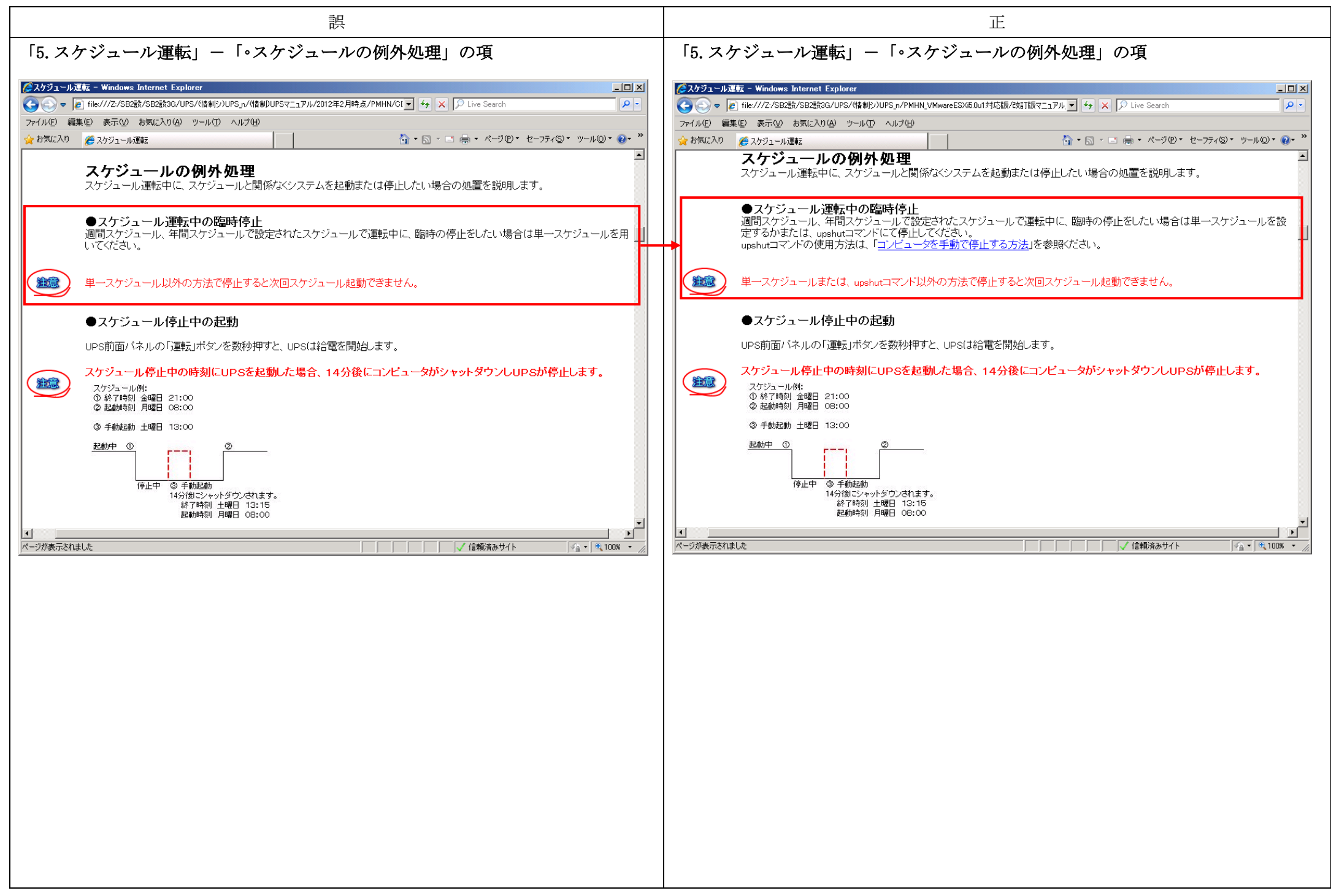

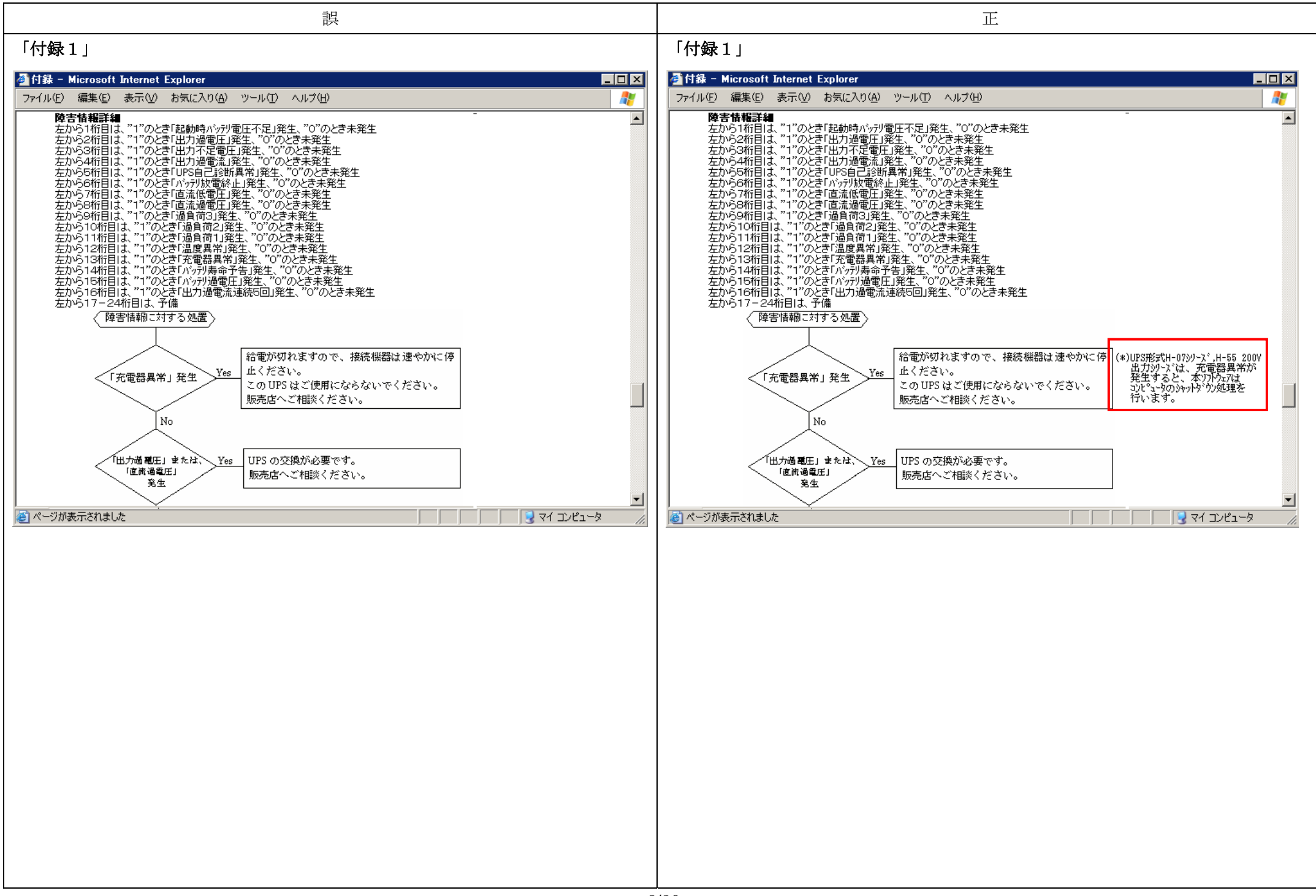

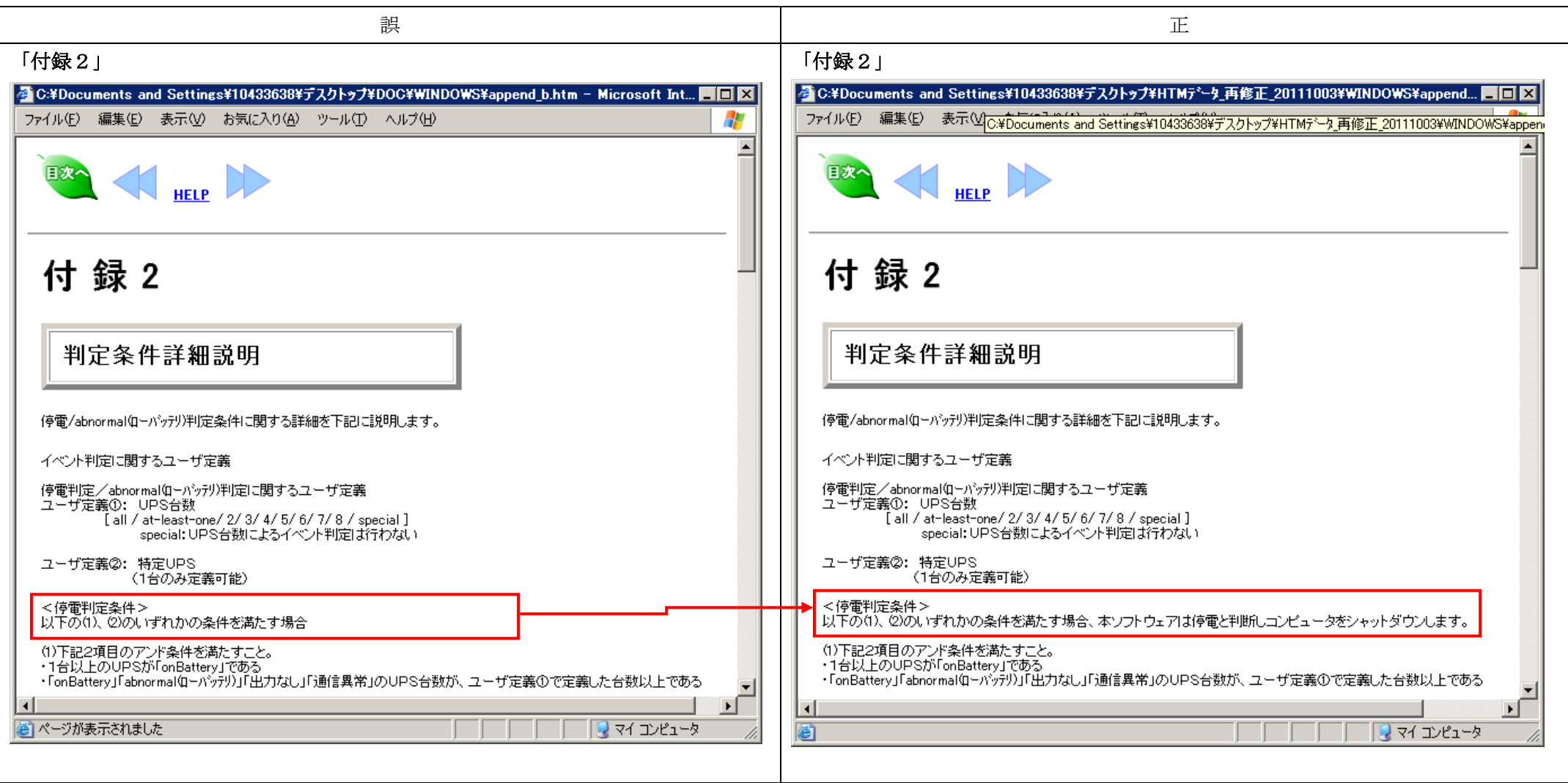

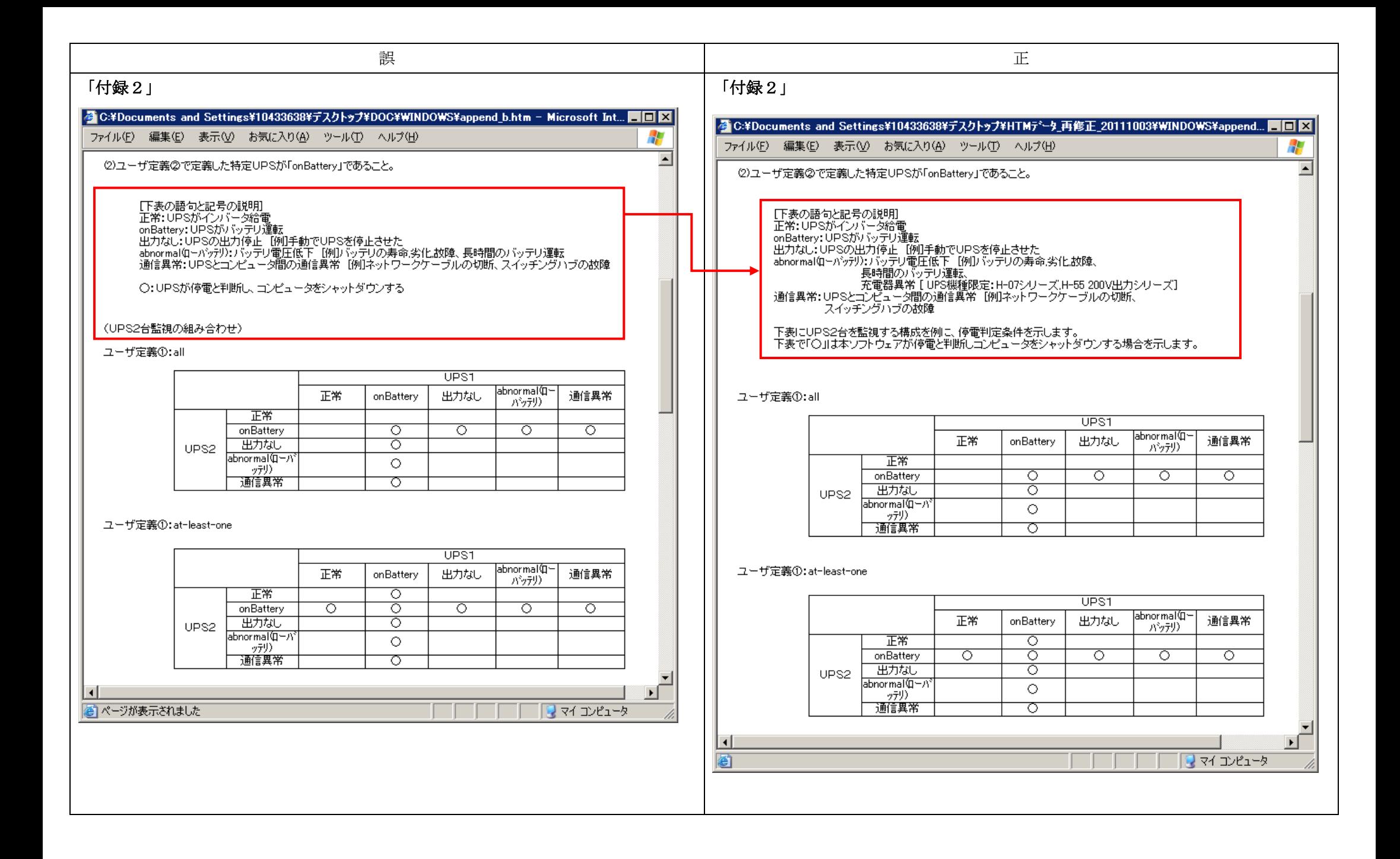

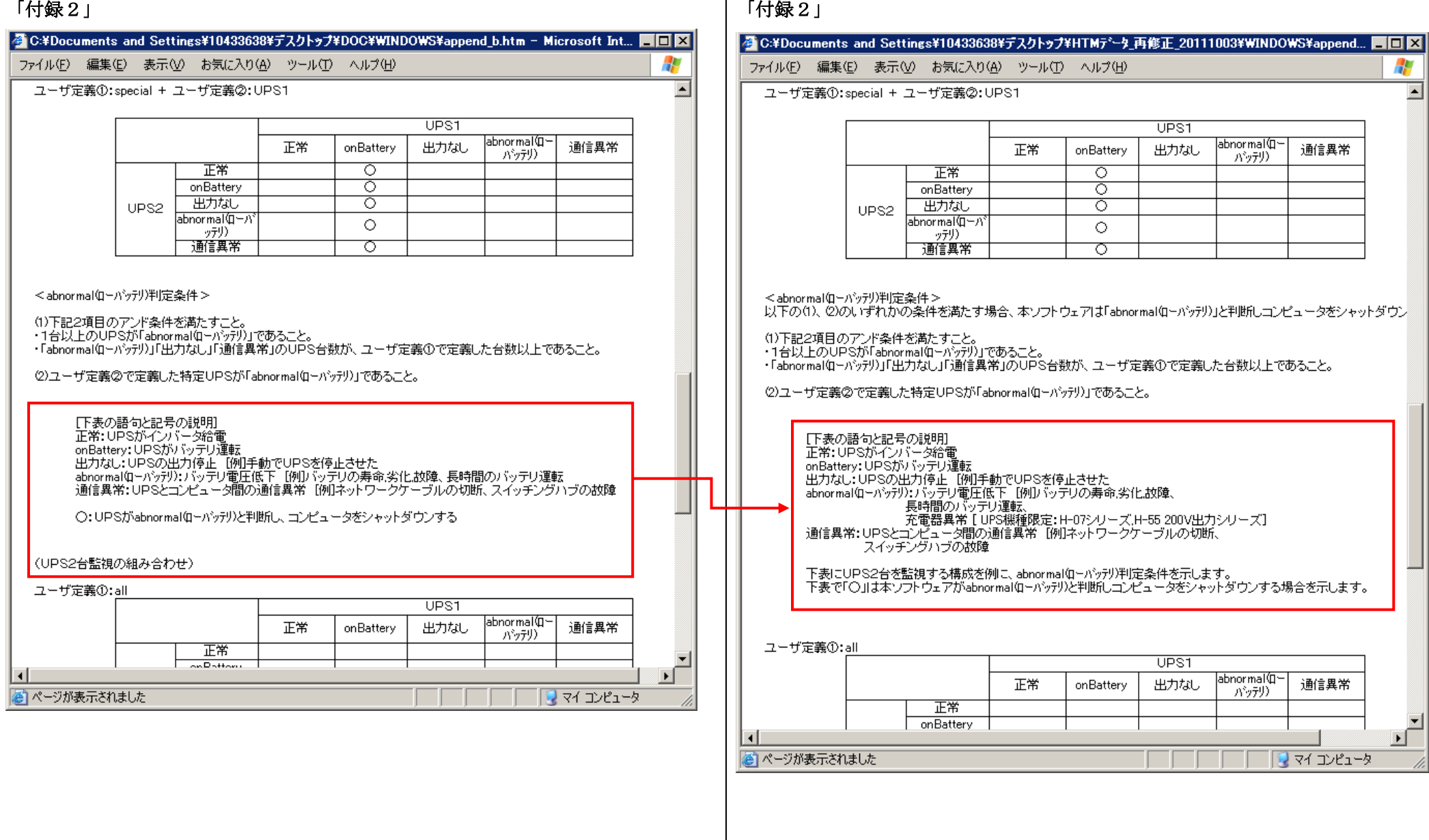

## 2.ユーザーズガイド(UNIX 版)

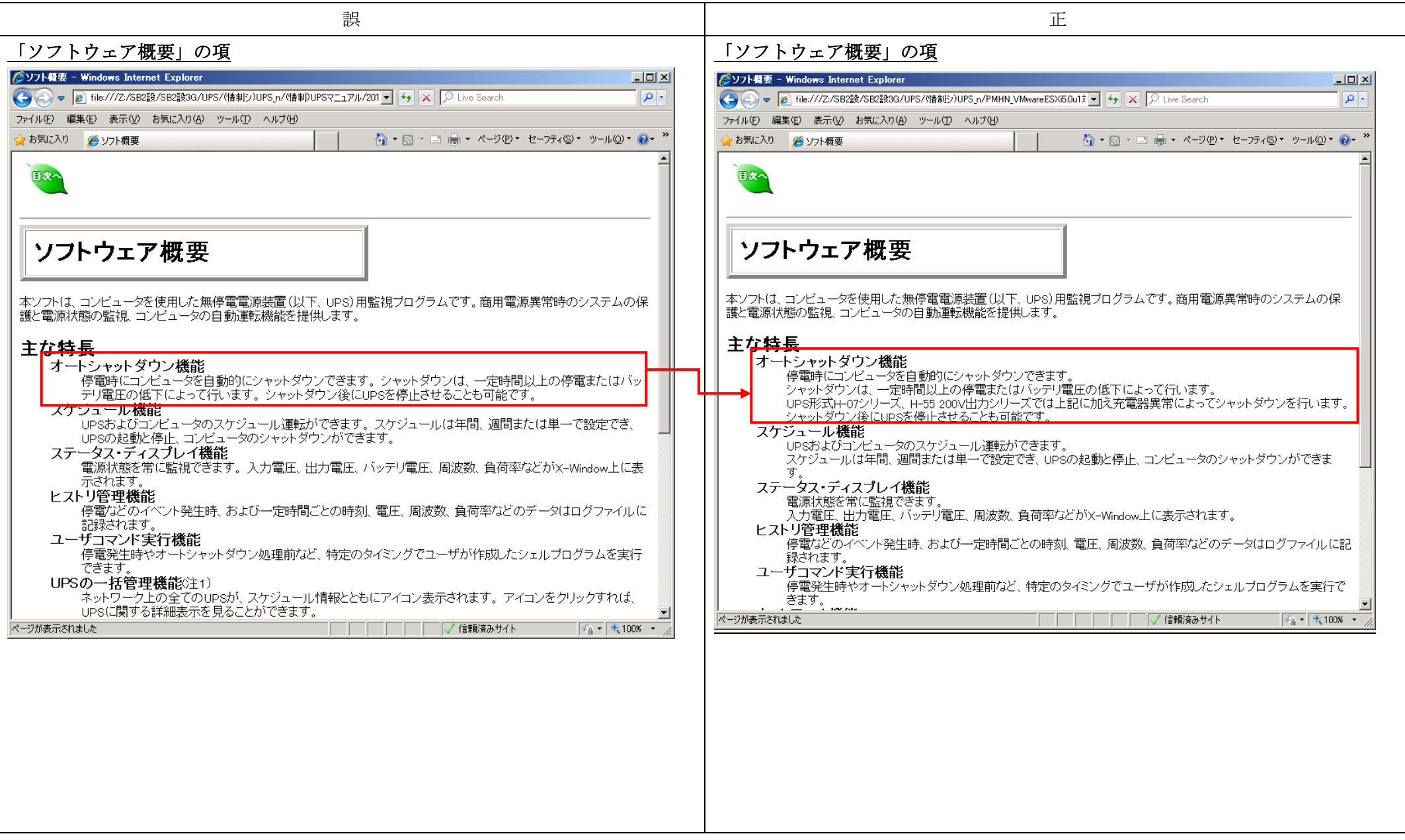

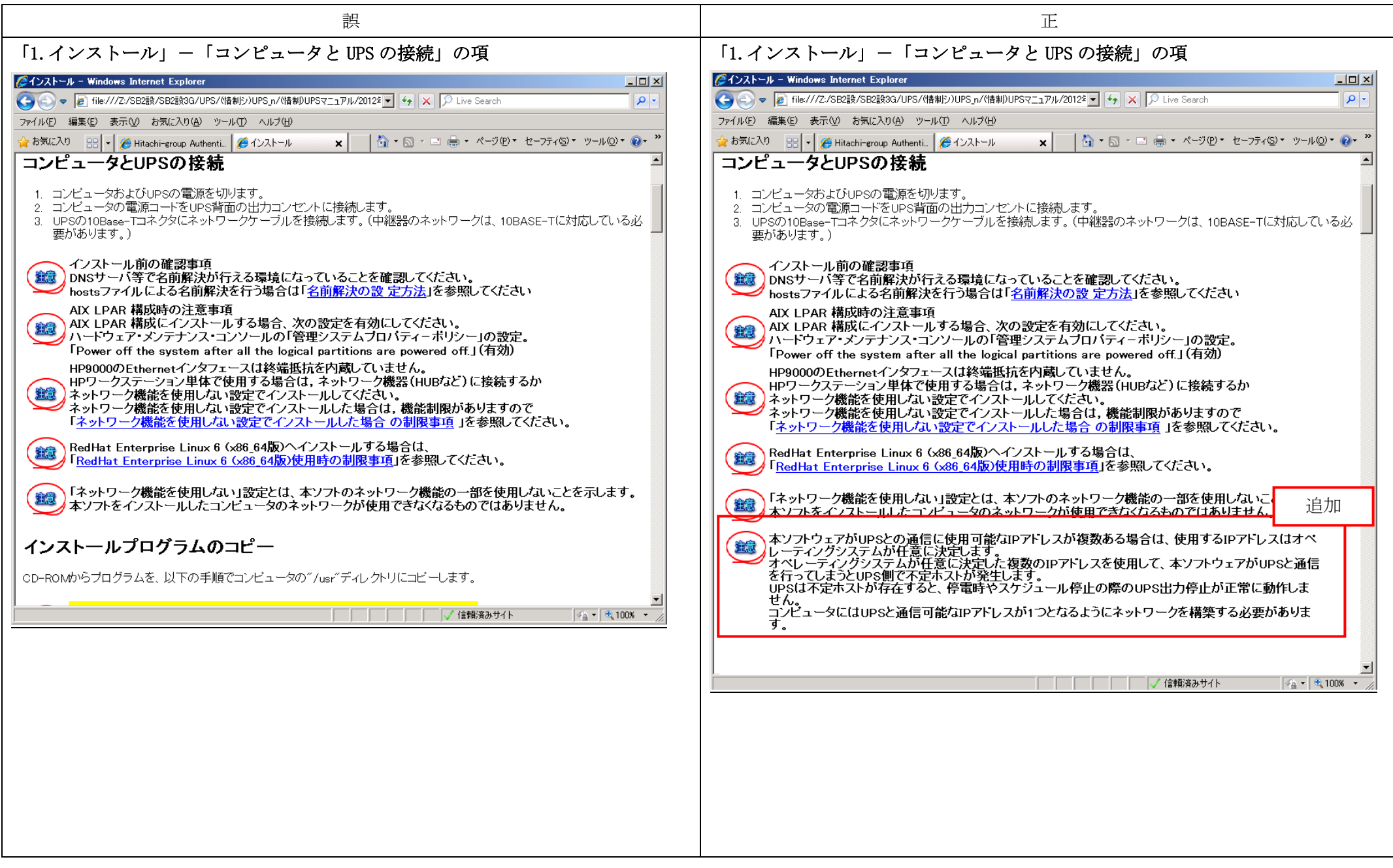

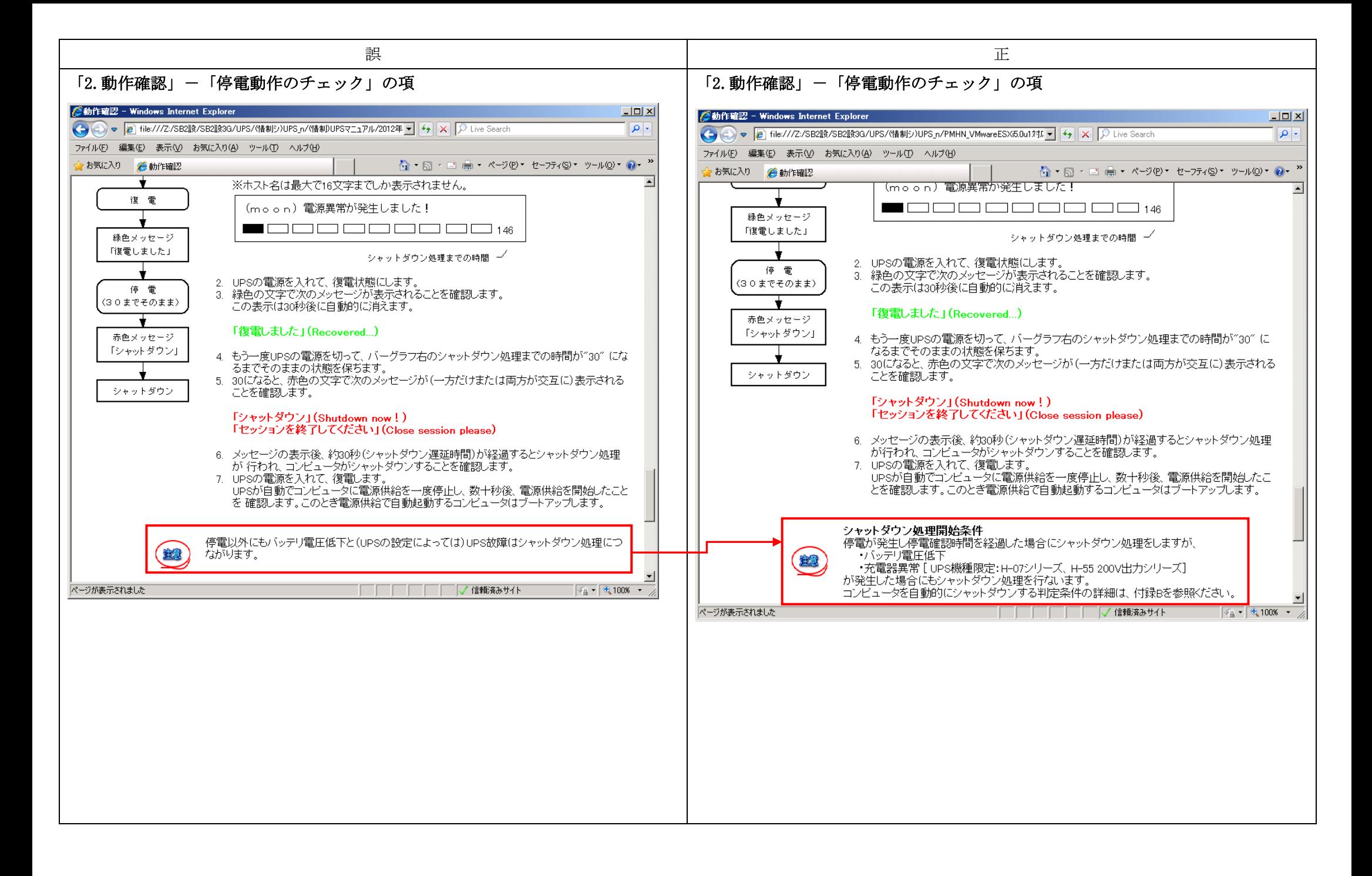

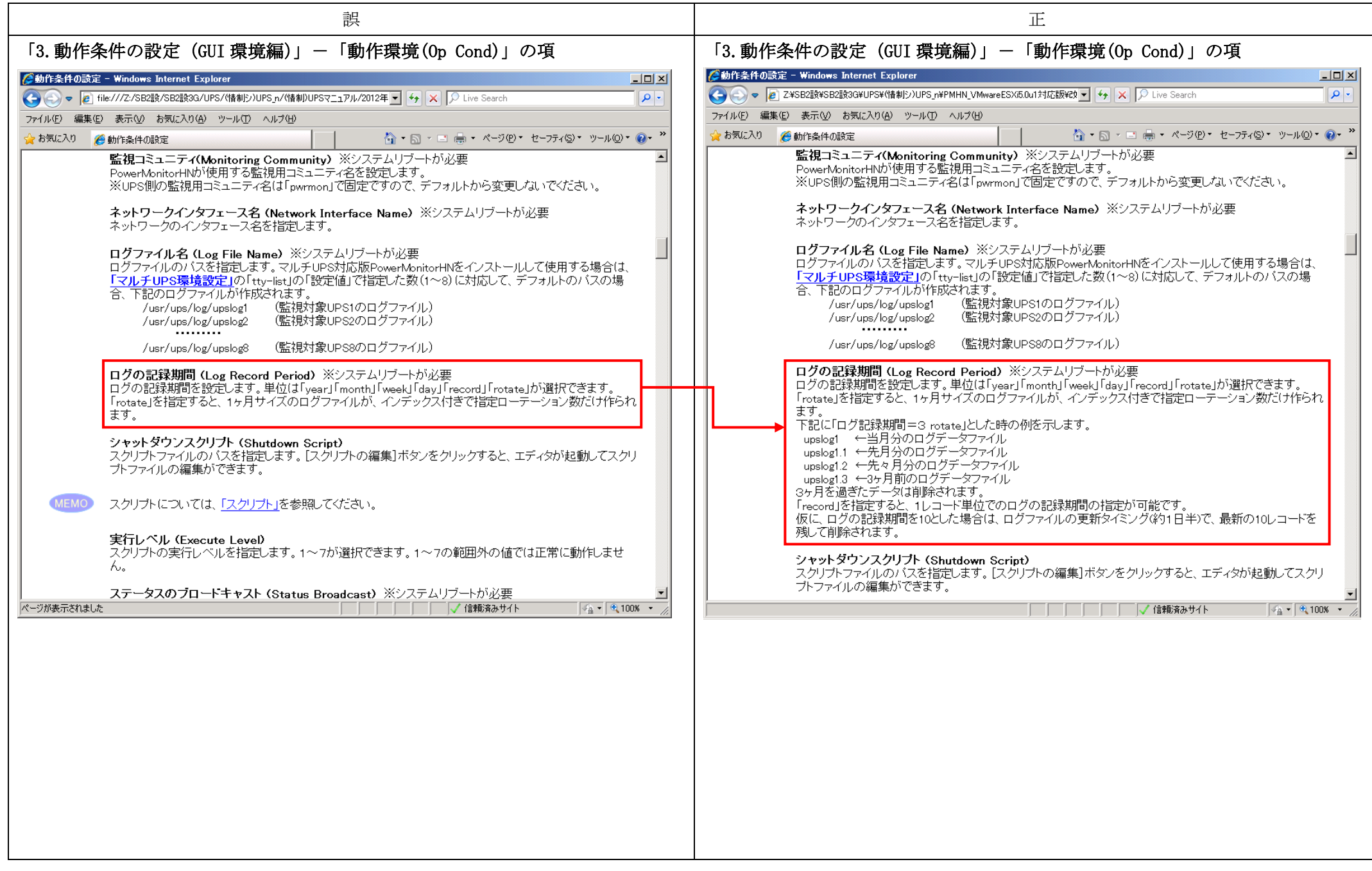

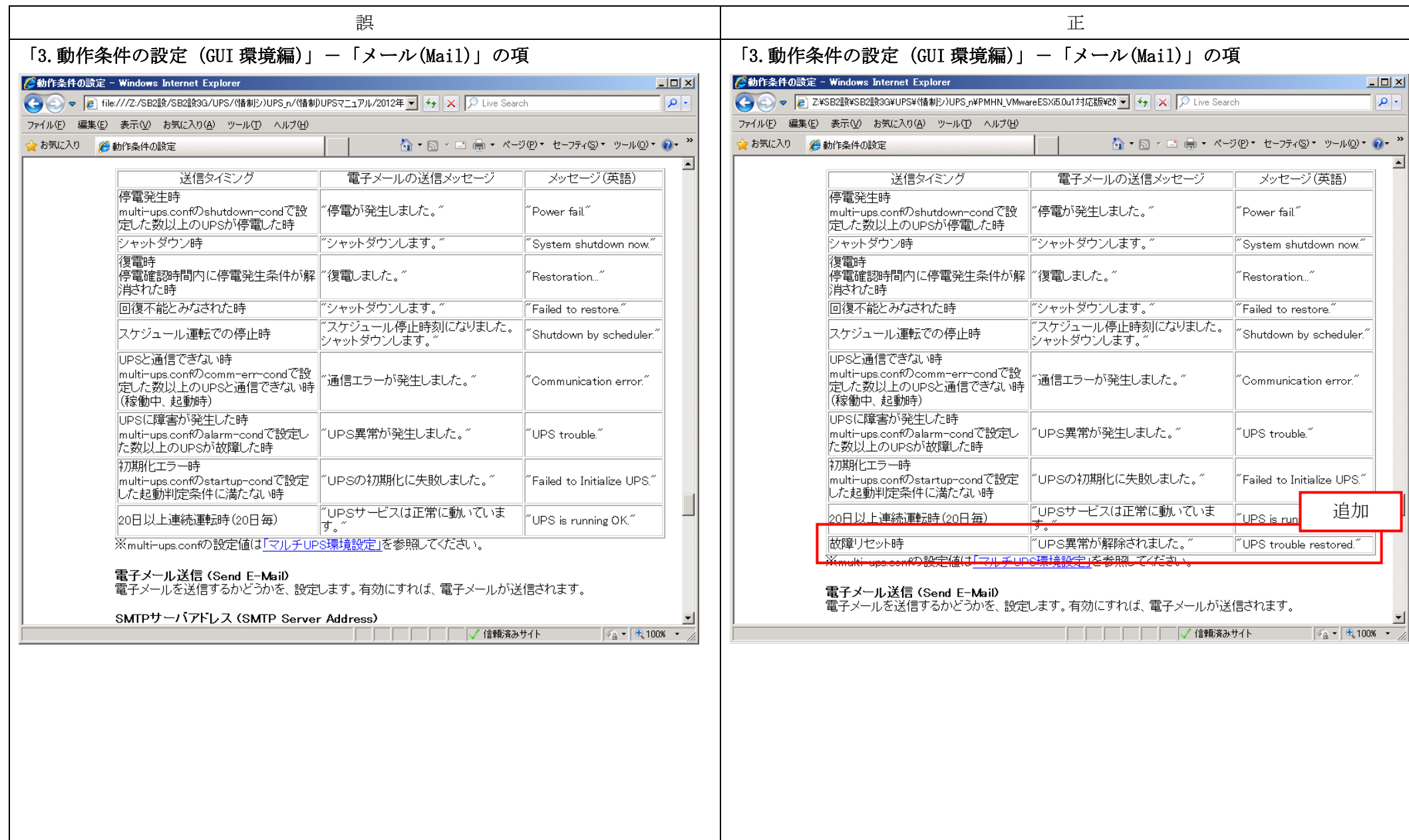

追加

i.

 $\boxed{\phantom{1}}$  $\overline{|\mathbf{q}|}$ 

 $\overline{\mathbf{E}}$ 

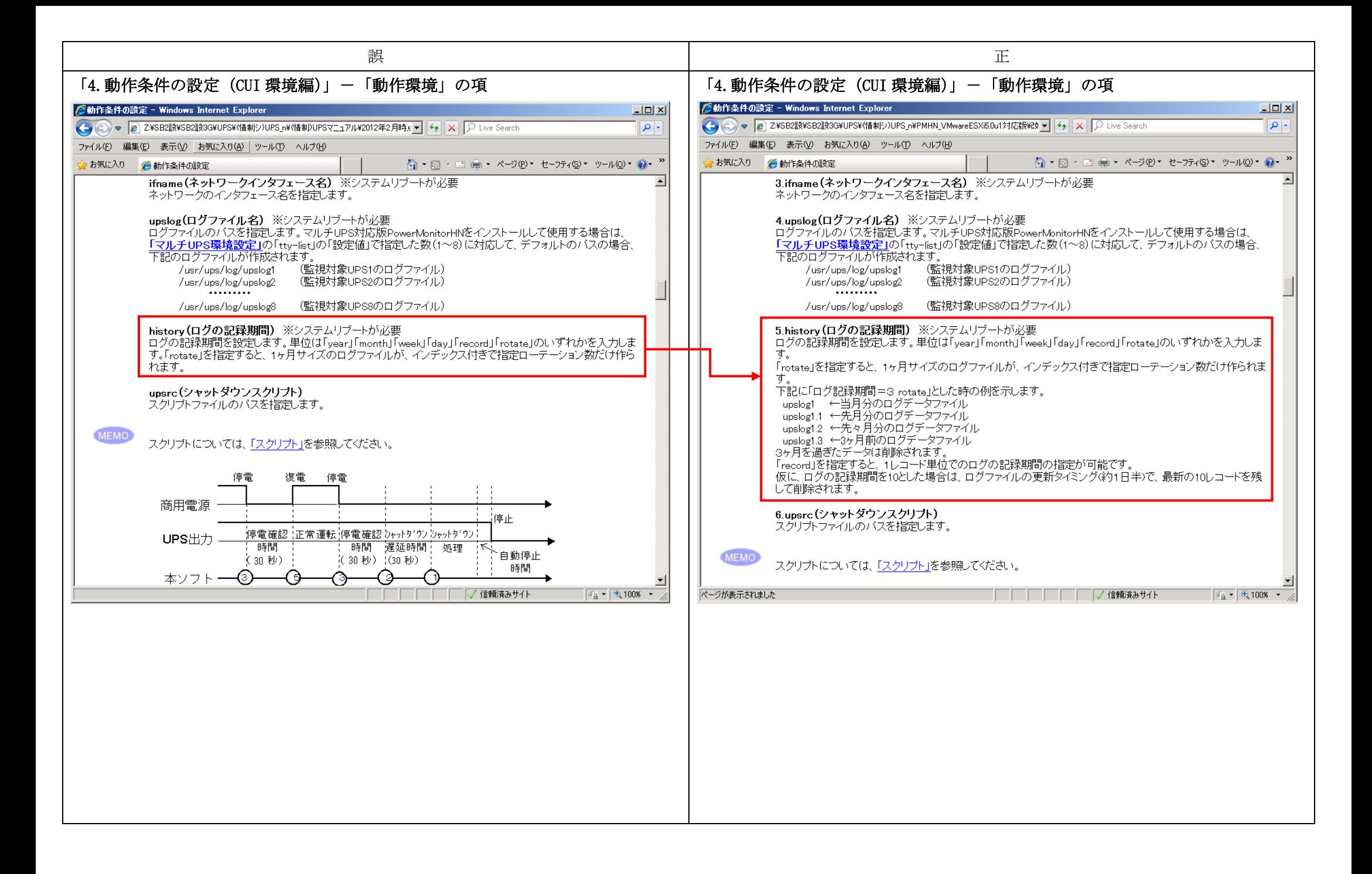

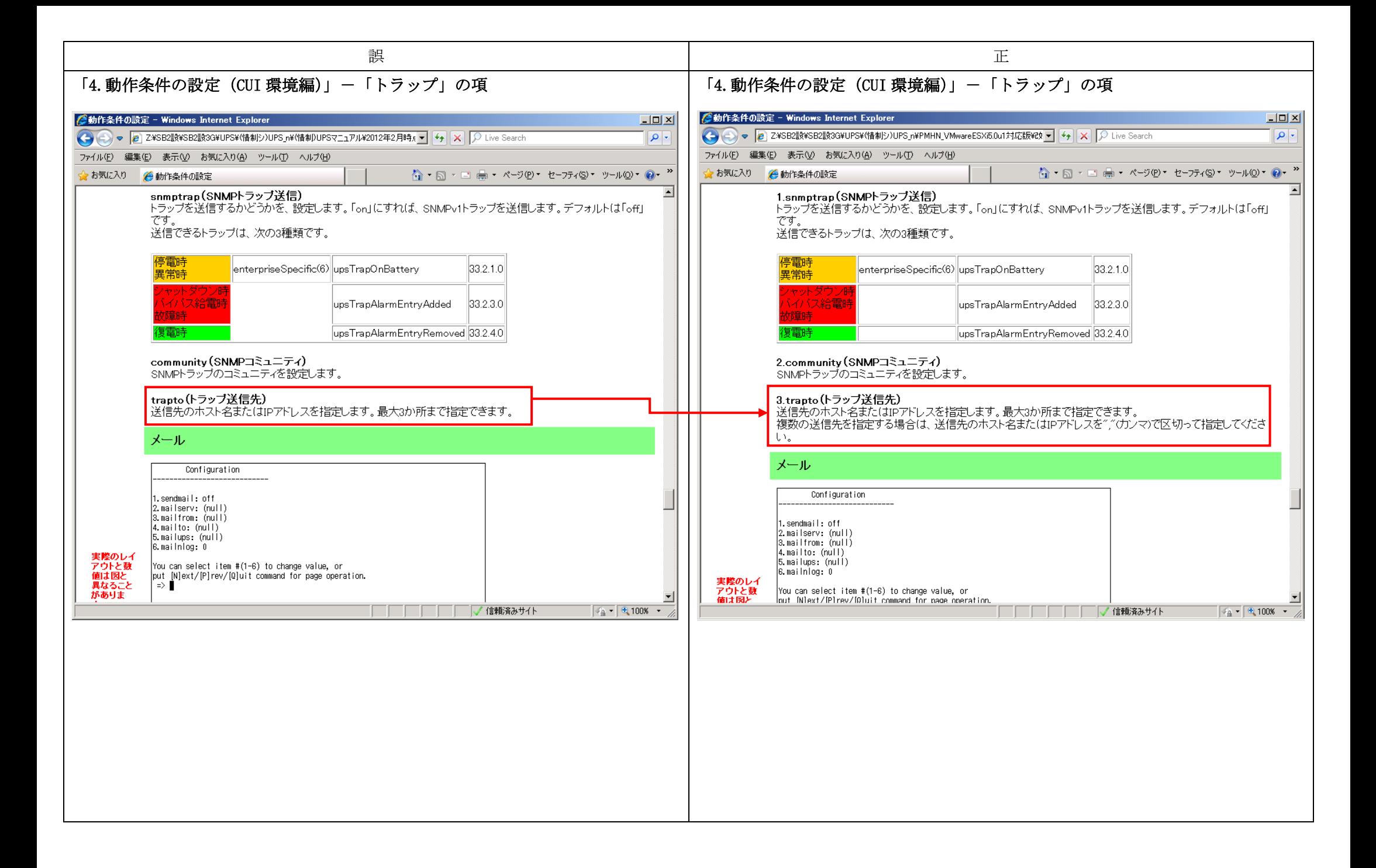

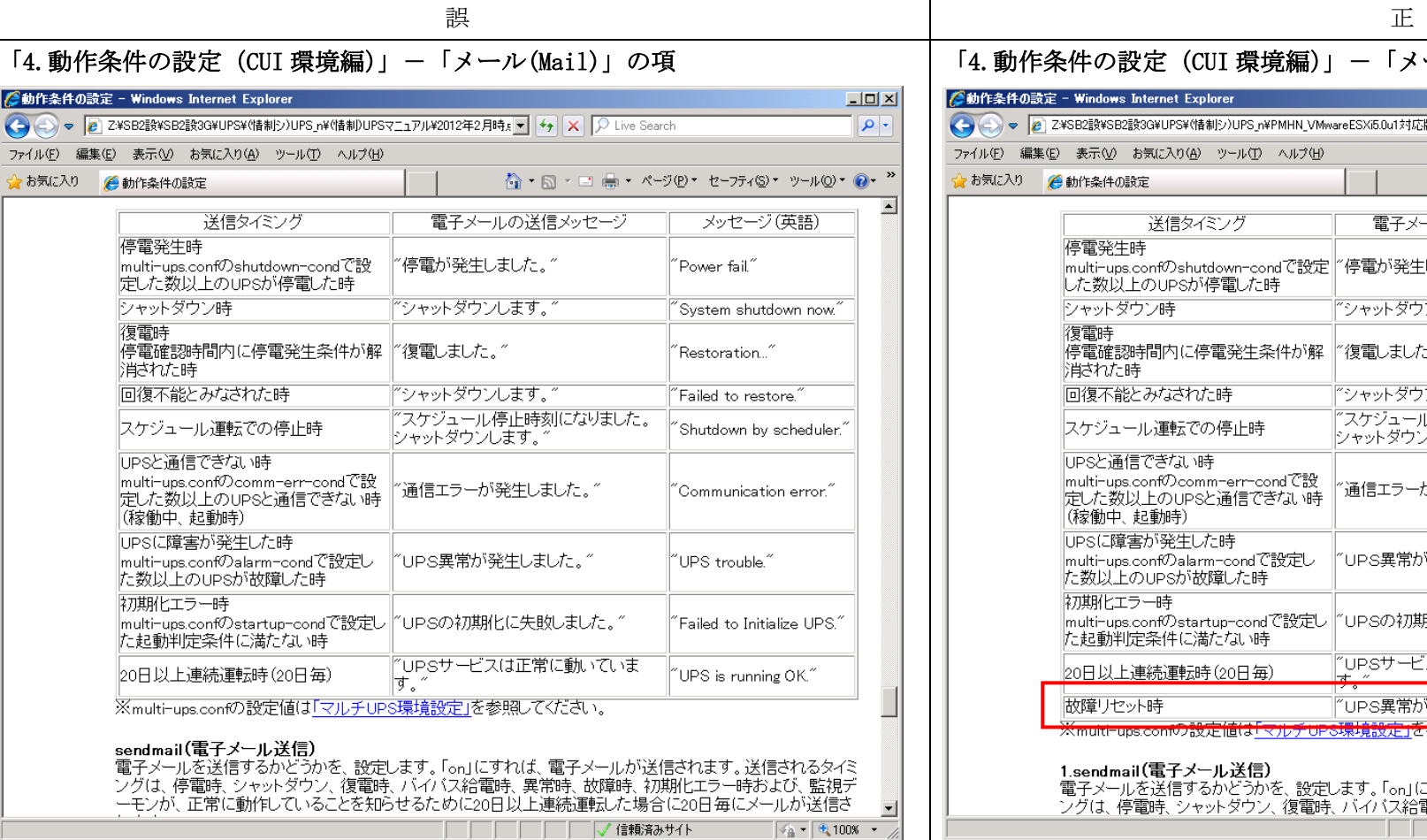

| | | | | | | | | | √ 信頼済みサイト

# 動作条件の設定 (CUI 環境編)」-「メール(Mail)」の項

### :条件の設定 - Windows Internet Explorer

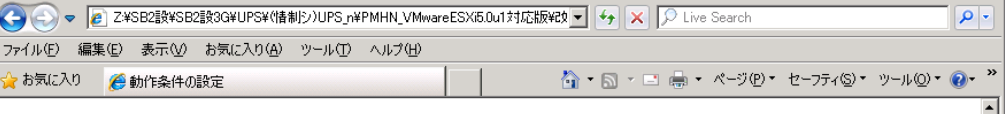

 $\boxed{\square}$ 

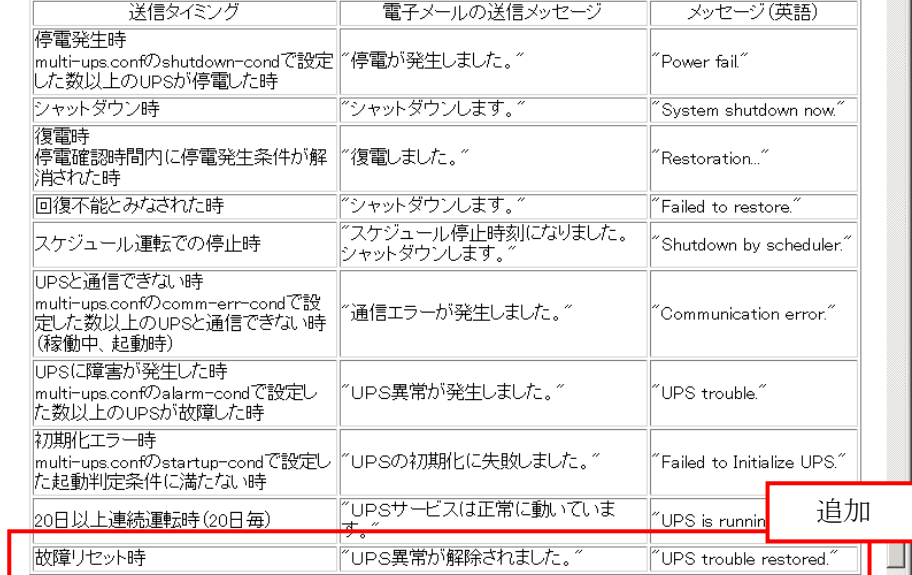

※multi-ups.comの設定値は「マルチUPS環境設定」を参照してください。

#### 1.sendmail(電子メール送信)

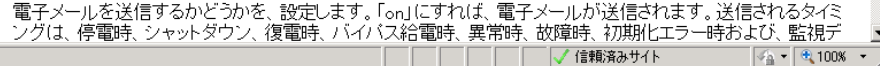

. .

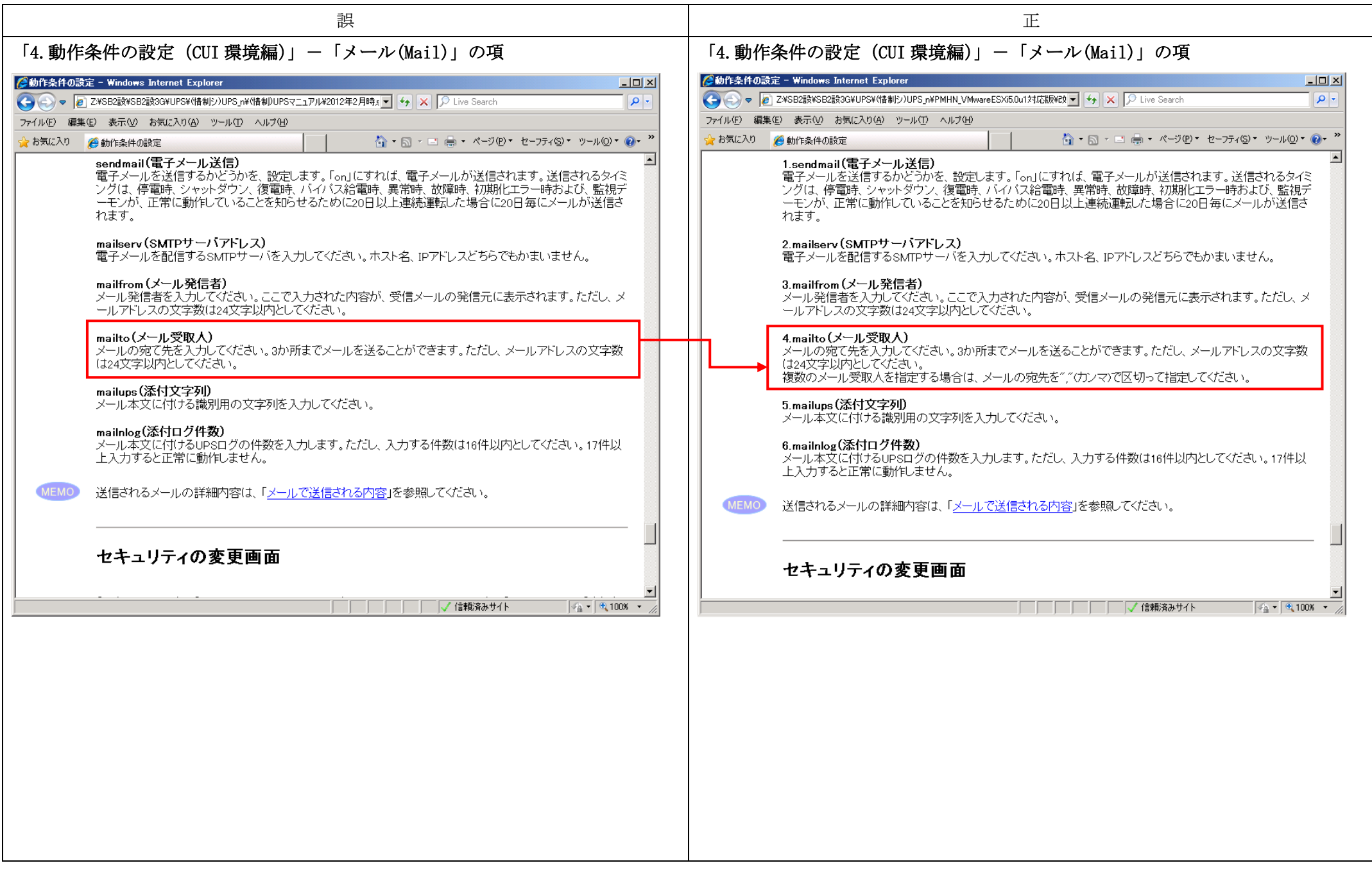

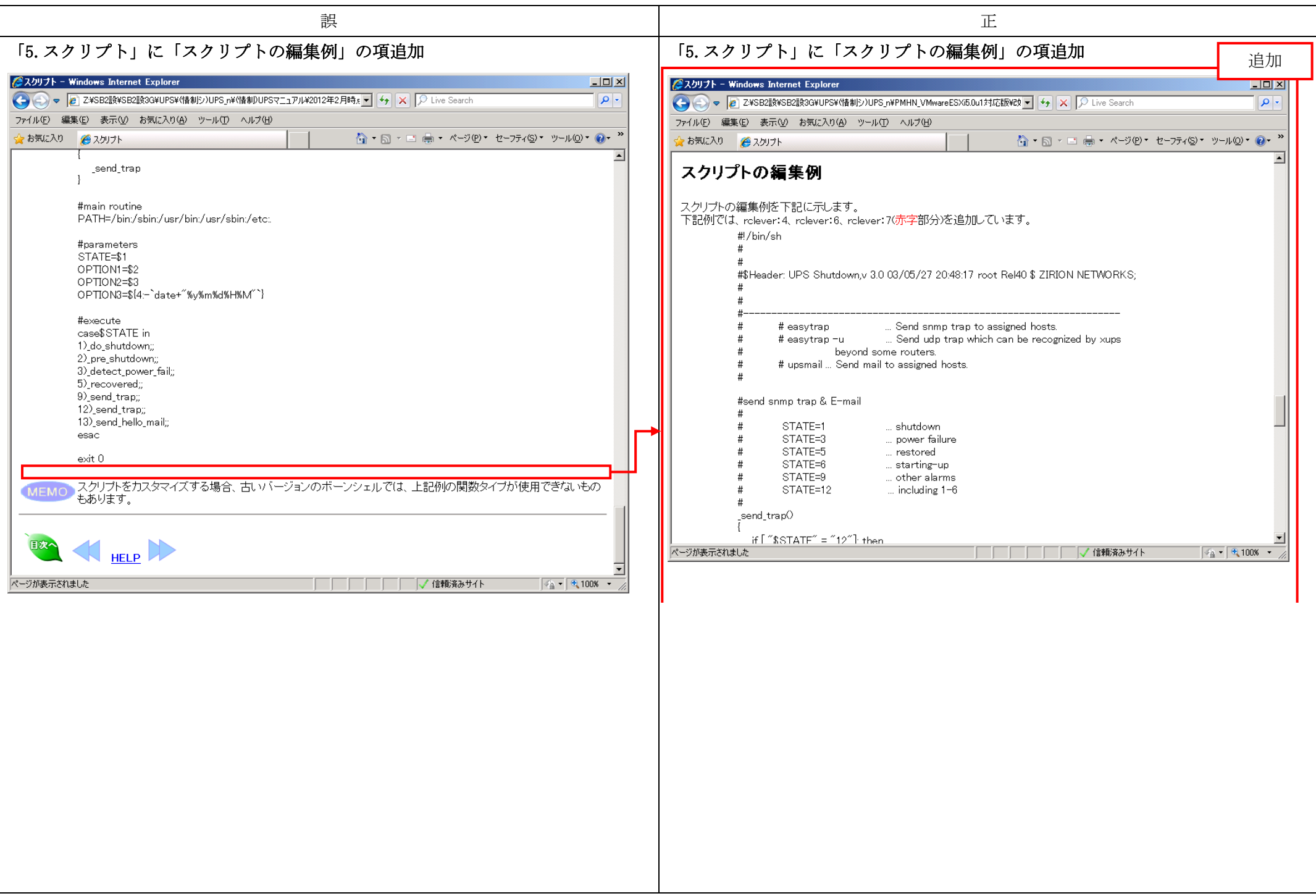

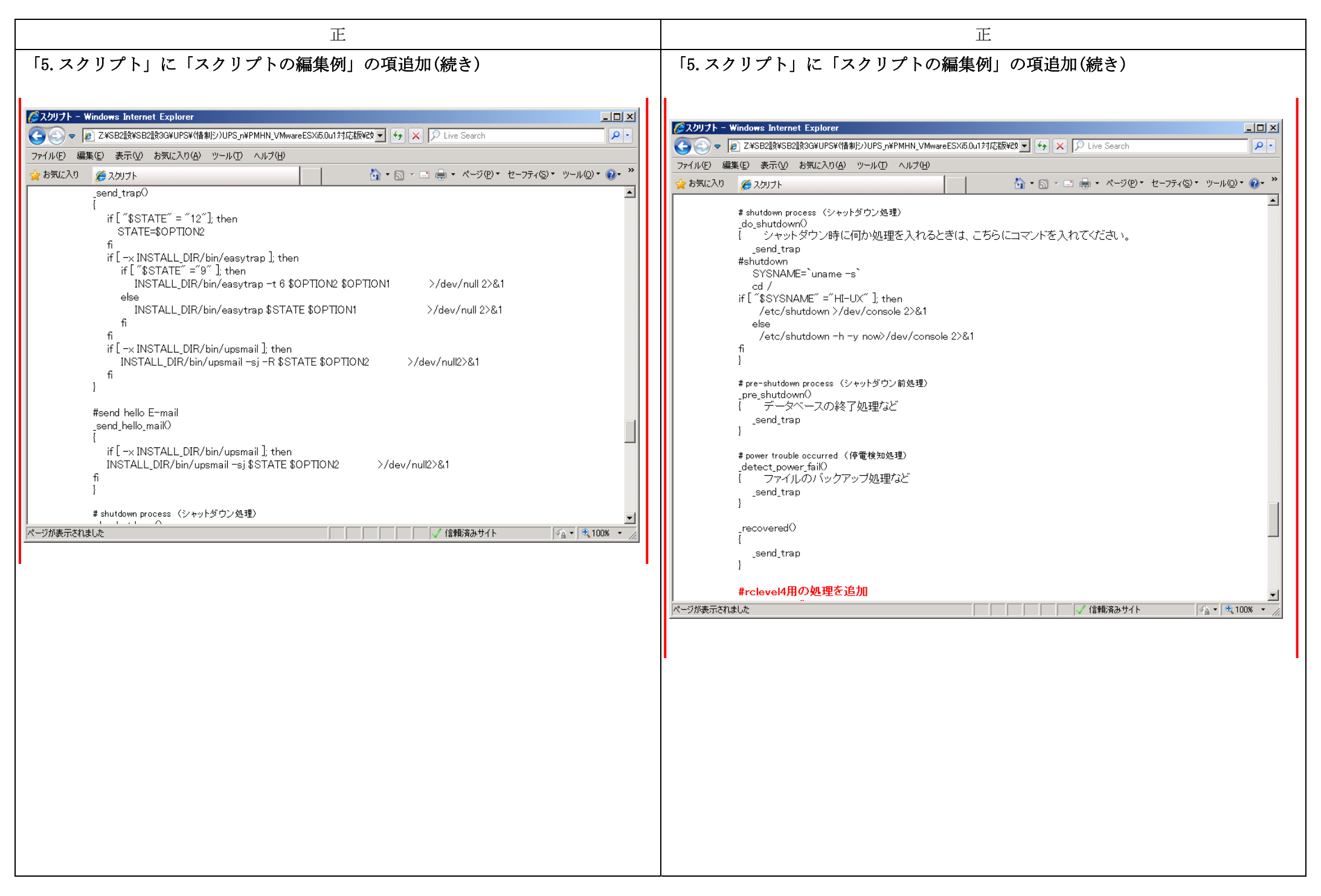

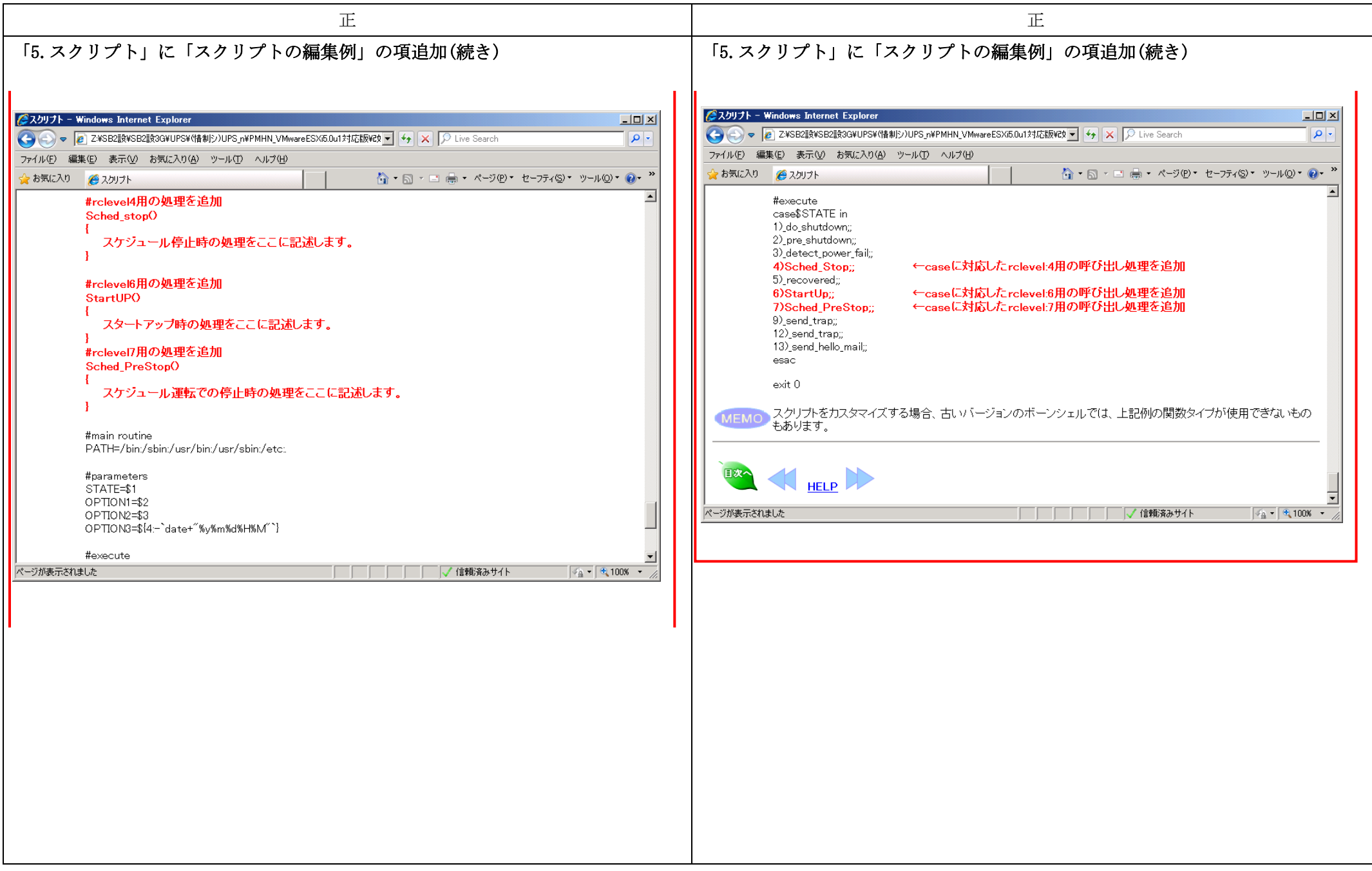

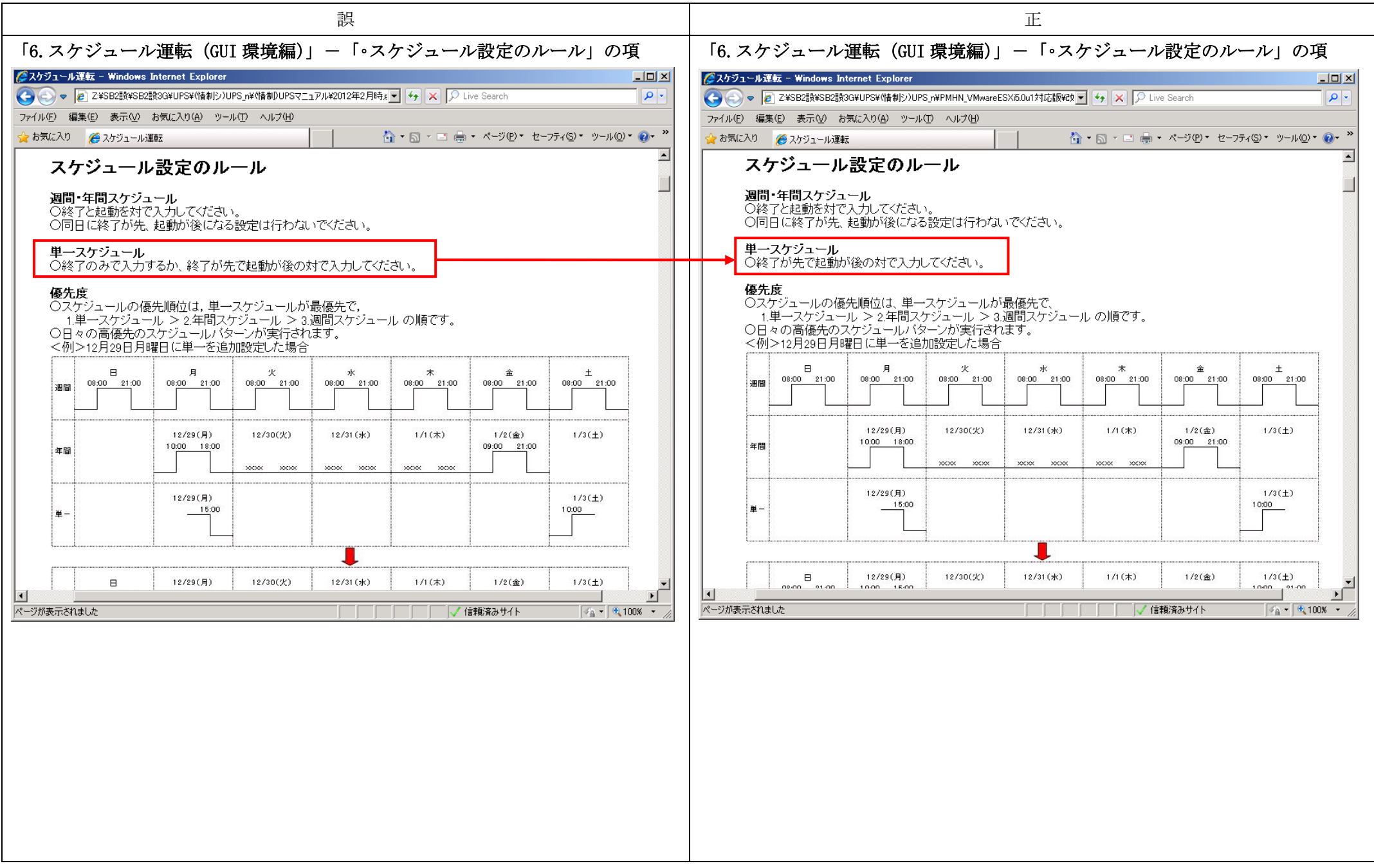

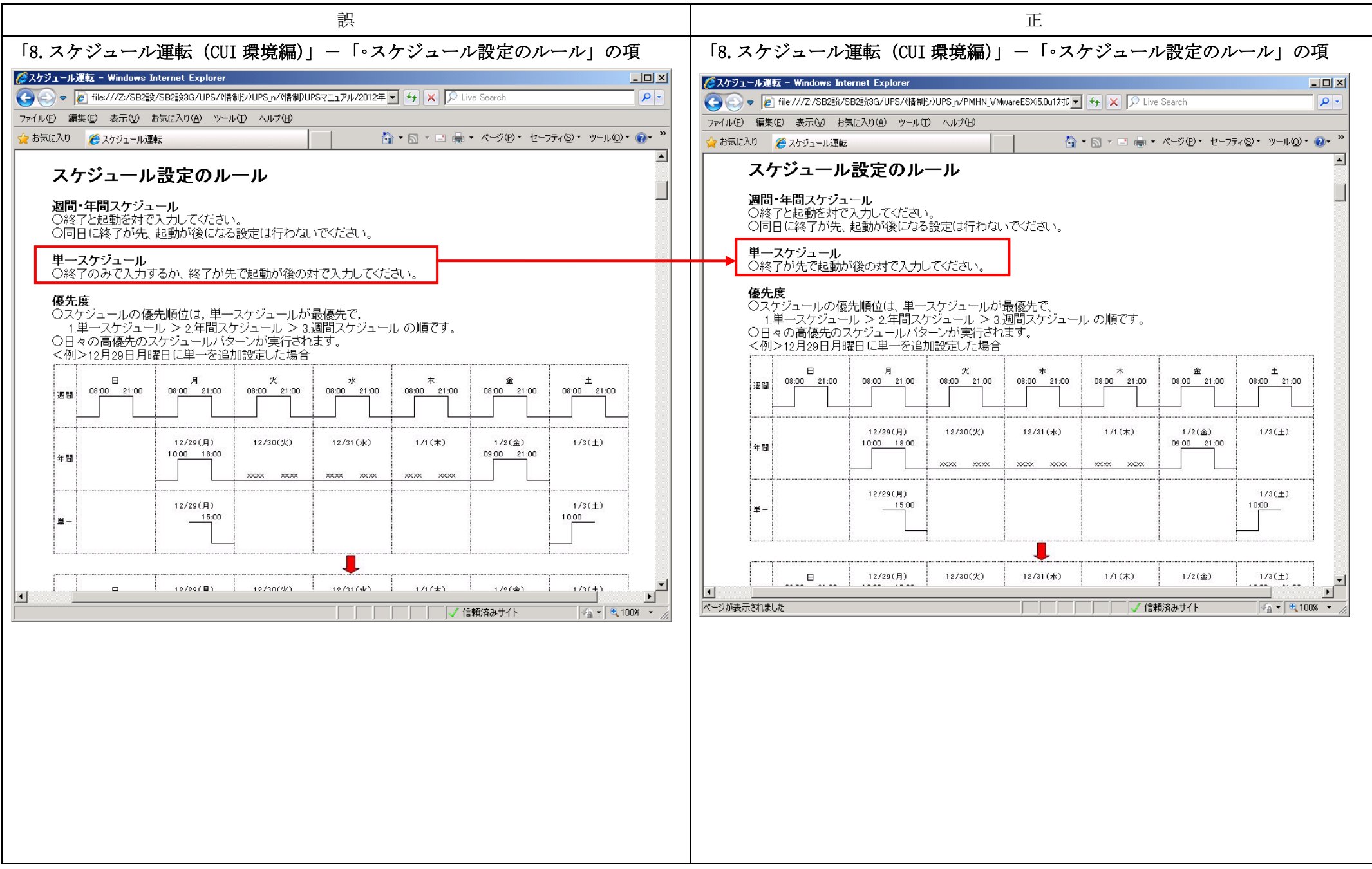

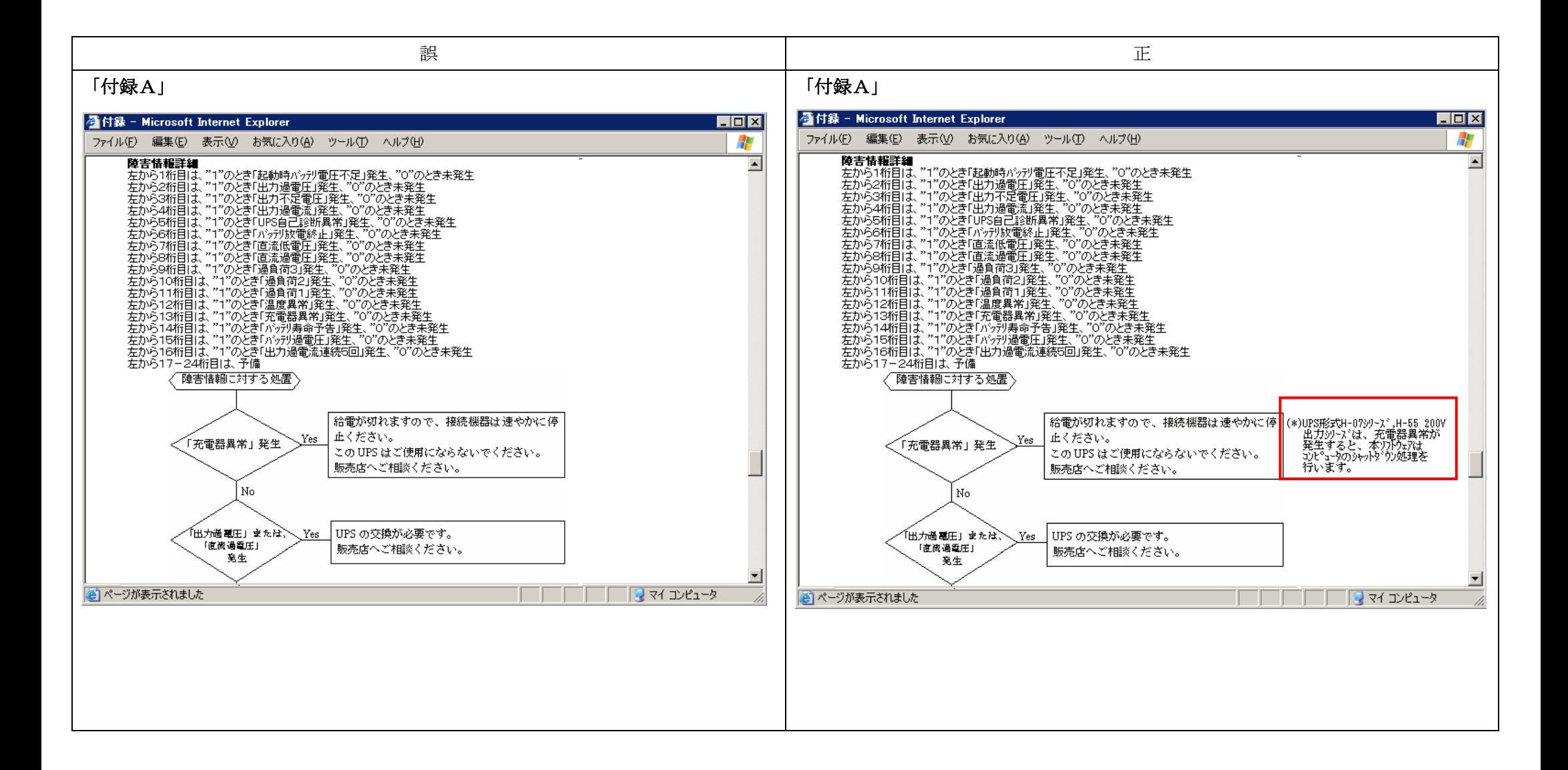

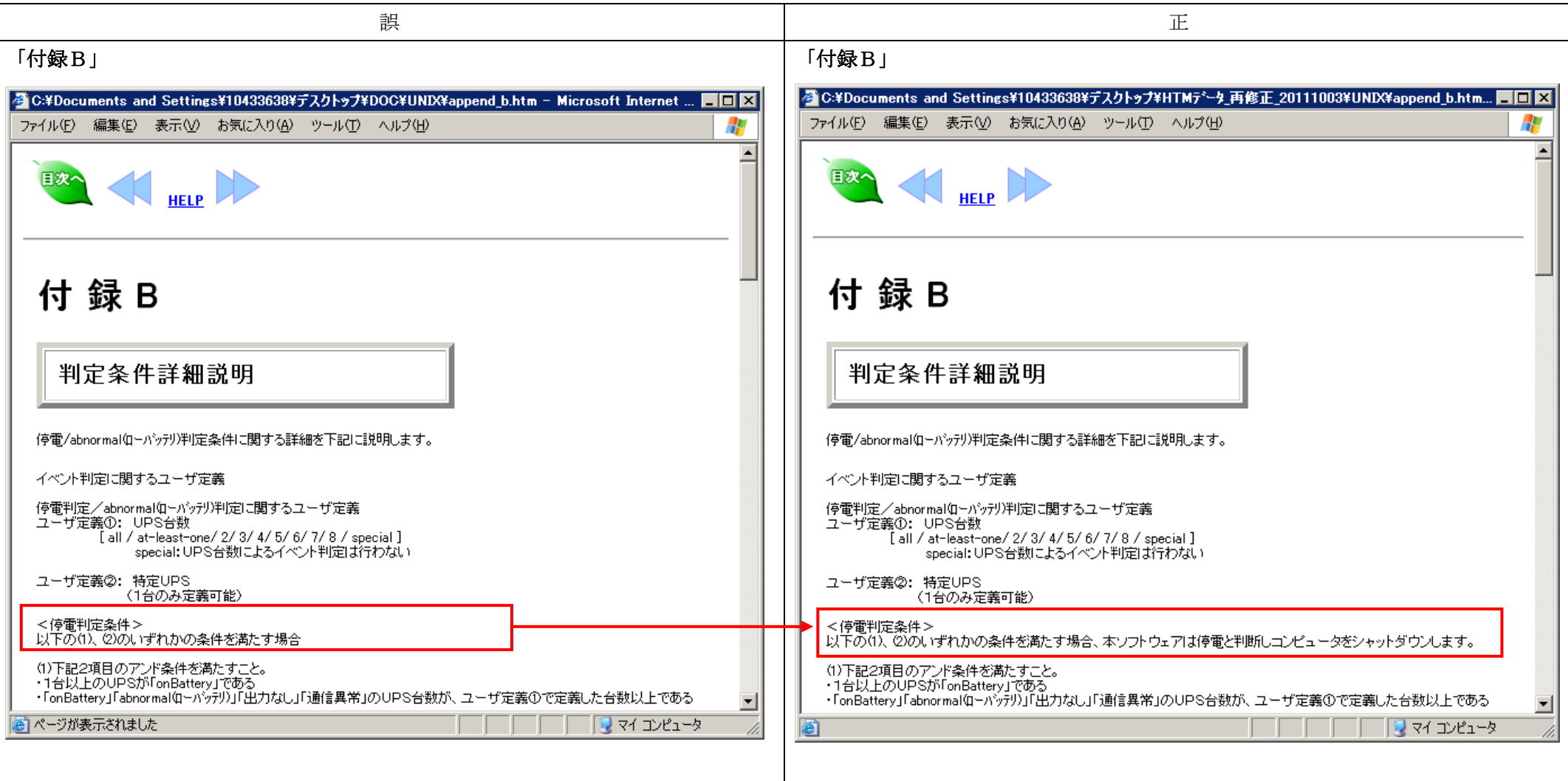

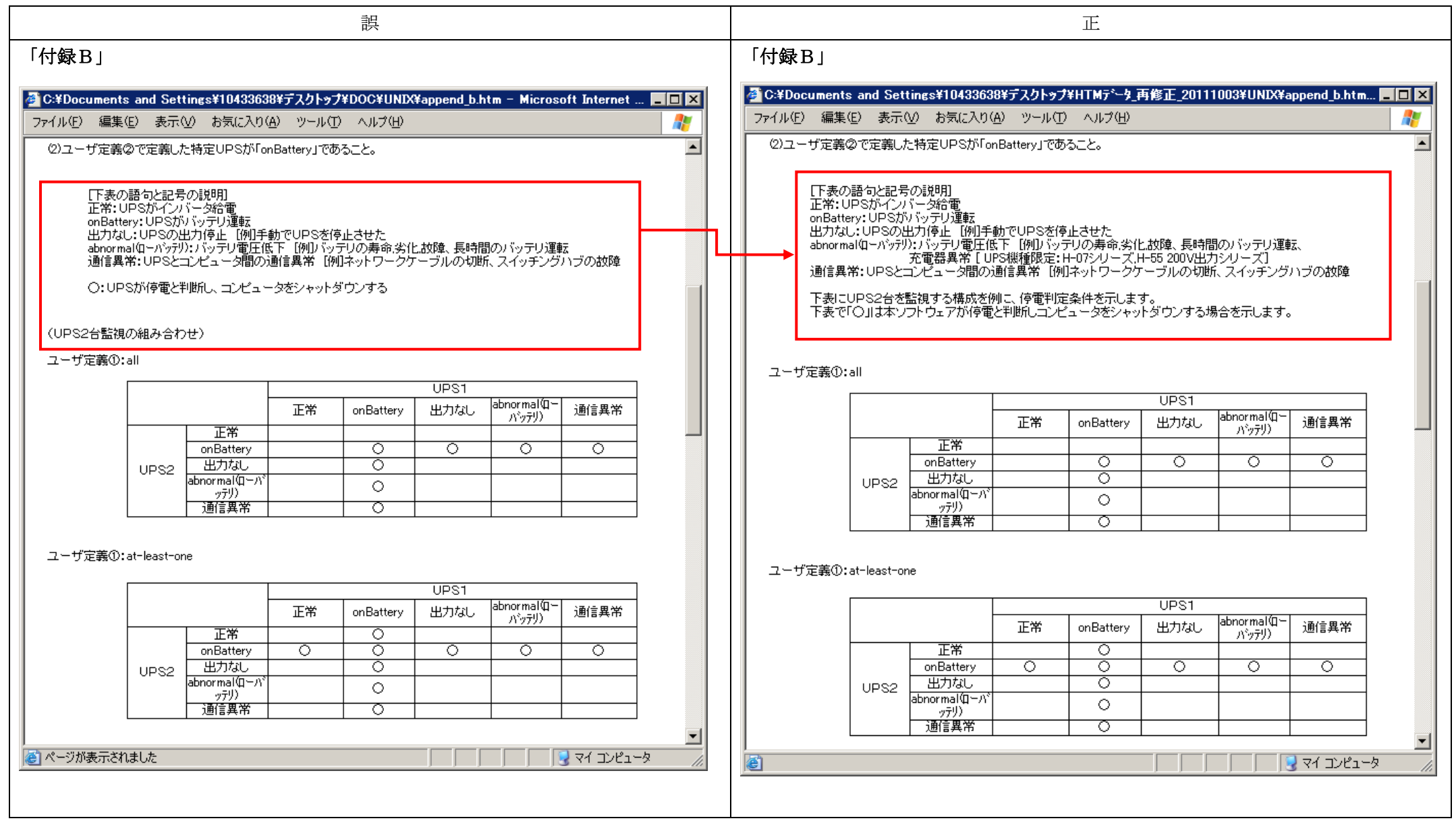

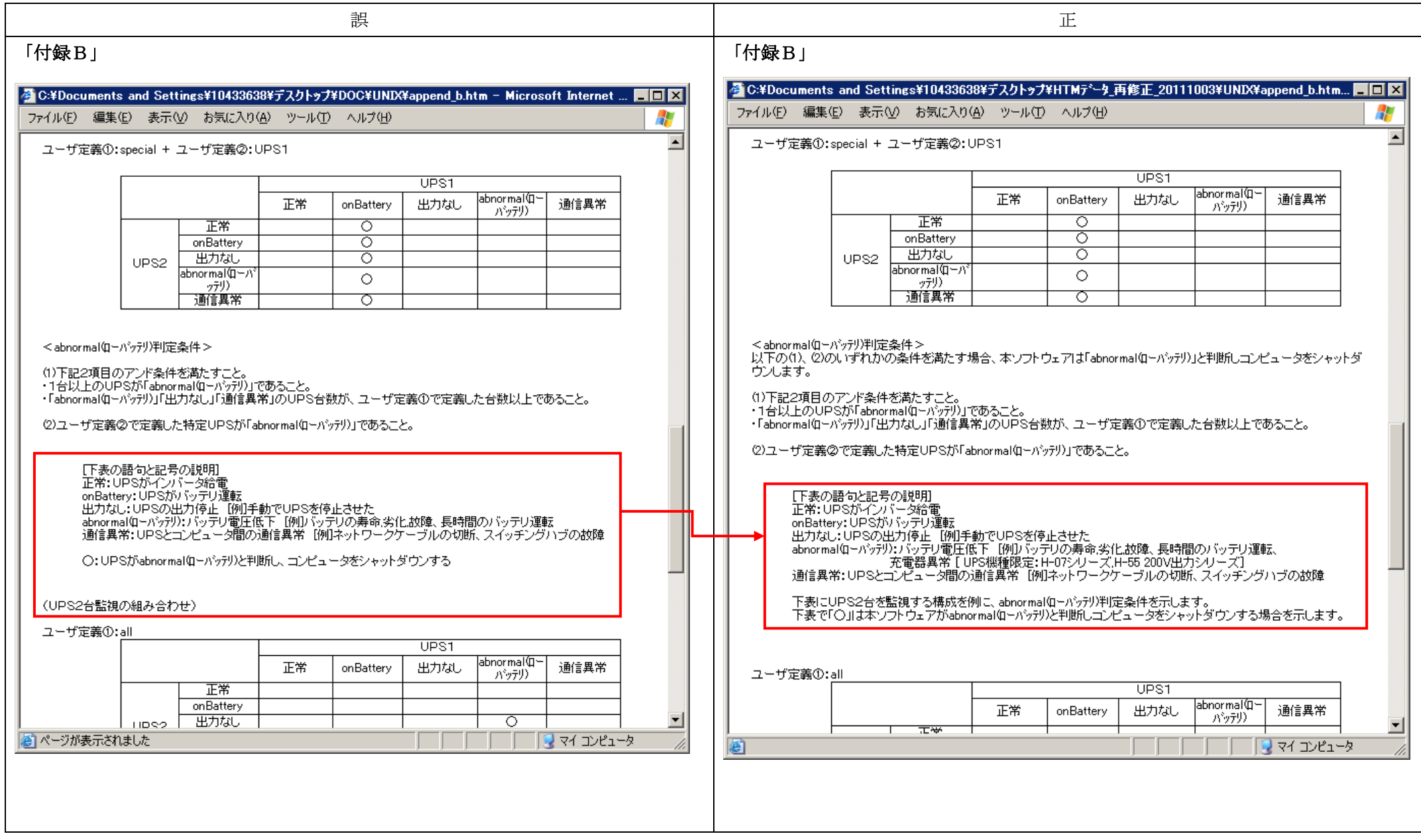